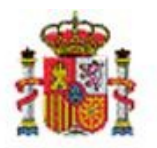

# SOROLLA2

# MODELO 347 SOROLLA 2

## **Tabla de contenido**

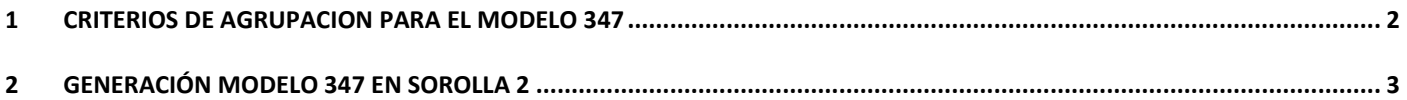

## **Historial de versiones**

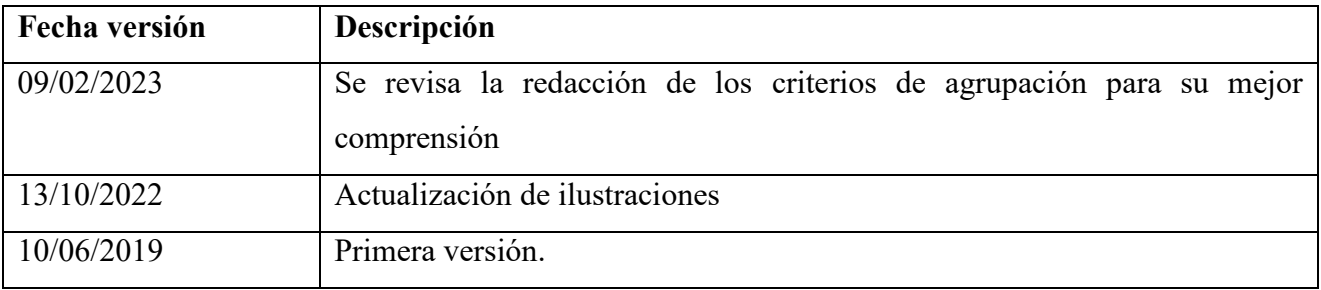

### <span id="page-1-0"></span>**1 CRITERIOS DE AGRUPACION PARA EL MODELO 347**

Del modelo 347, en SOROLLA2, solo se calculan dos claves, la D y la E.

- **Para la clave E**: se seleccionan justificantes imputados a los capítulos 4 o 7 del presupuesto de gastos, independientemente de su importe, cuya FECHA DE PAGO coincida con la del año del cual se desea obtener la información y para los tipos de fondo seleccionados.
- **Para la clave D**: se seleccionan aquellos justificantes en los que la suma de importes por tercero supera los 3005,08 euros, cuya FECHA DE REGISTRO coincida con la del año del cual se desea obtener la información, para los tipos de fondo seleccionados y:
	- o En los que el Tercero sea de tipo "Agencia de viajes" y que estén asociados a comisiones de servicio (por tanto, NO tendrán imputación)

O bien:

o Que estén imputados, pero NO al artículo 23 (excepto justificantes en los que el Tercero sea de tipo "Agencia de viajes"), ni al concepto 225, ni a los capítulos 1, 4 y 7 del presupuesto de gastos.

Además, **para ambas** claves se EXCLUYEN los justificantes imputados a los siguientes conceptos de descuento:

- 100103, 100116 y 100131 para la AGE
- 320001, 320311, 320347 y 320293 para Organismos y Agencias.

Los importes para cada tercero aparecen desglosados por trimestres, figurando también el importe total. En el caso de los terceros que tengan marcado "Criterio de caja - si" en la tabla de terceros, no aparecerán importes en cada uno de los trimestres, sino únicamente en el importe total.

### <span id="page-2-0"></span>**2 GENERACIÓN MODELO 347 EN SOROLLA 2**

La información para el modelo 347 se puede obtener a nivel de Unidad tramitadora o de Órgano gestor. Entramos como UNIDAD TRAMITADORA y nos vamos al punto de menú:

**Descargas > Agencia Tributaria > Generación mod.347**

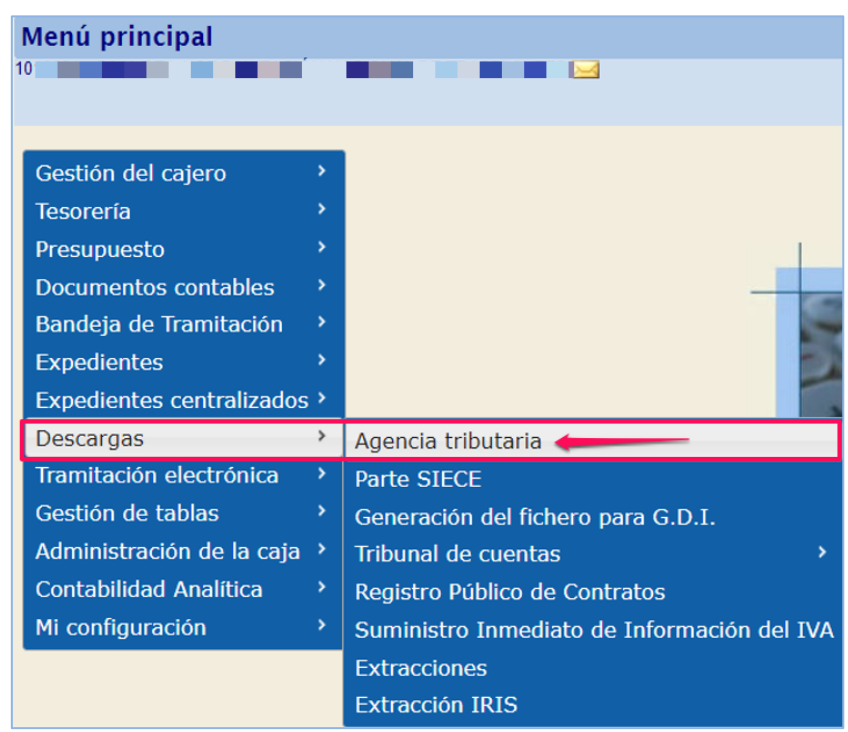

**Ilustración 1. Menú inicio, descargas, agencia tributaria.**

Seleccionaremos el modelo 347:

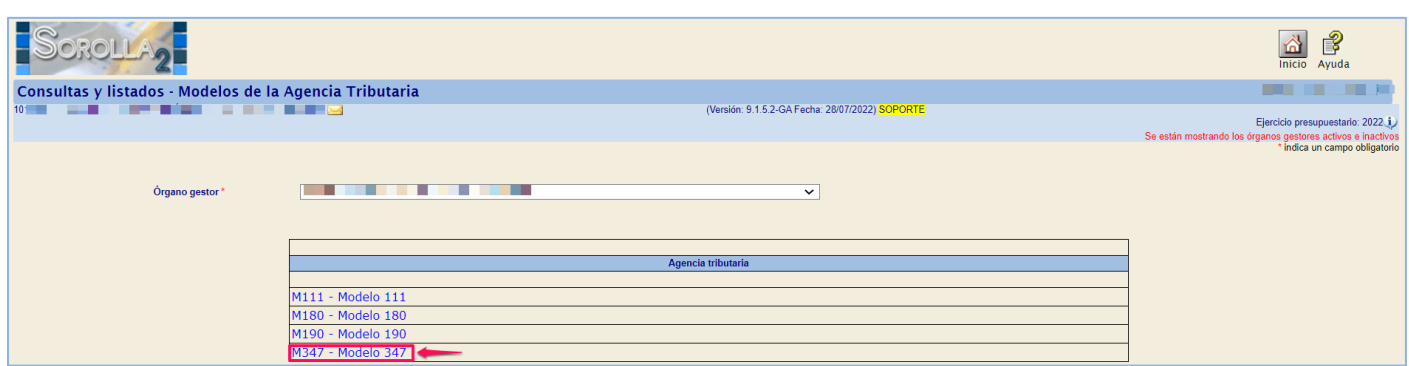

**Ilustración 2. Selección de Modelo 347.**

En la siguiente pantalla tendremos que rellenar los campos:

- *Ejercicio*
- *Tipo de Fondo*
- *Declarante*
- *Persona de Contacto*
- *Modalidad de presentación*
- *Declaración*

Y pulsamos en el botón "Guardar".

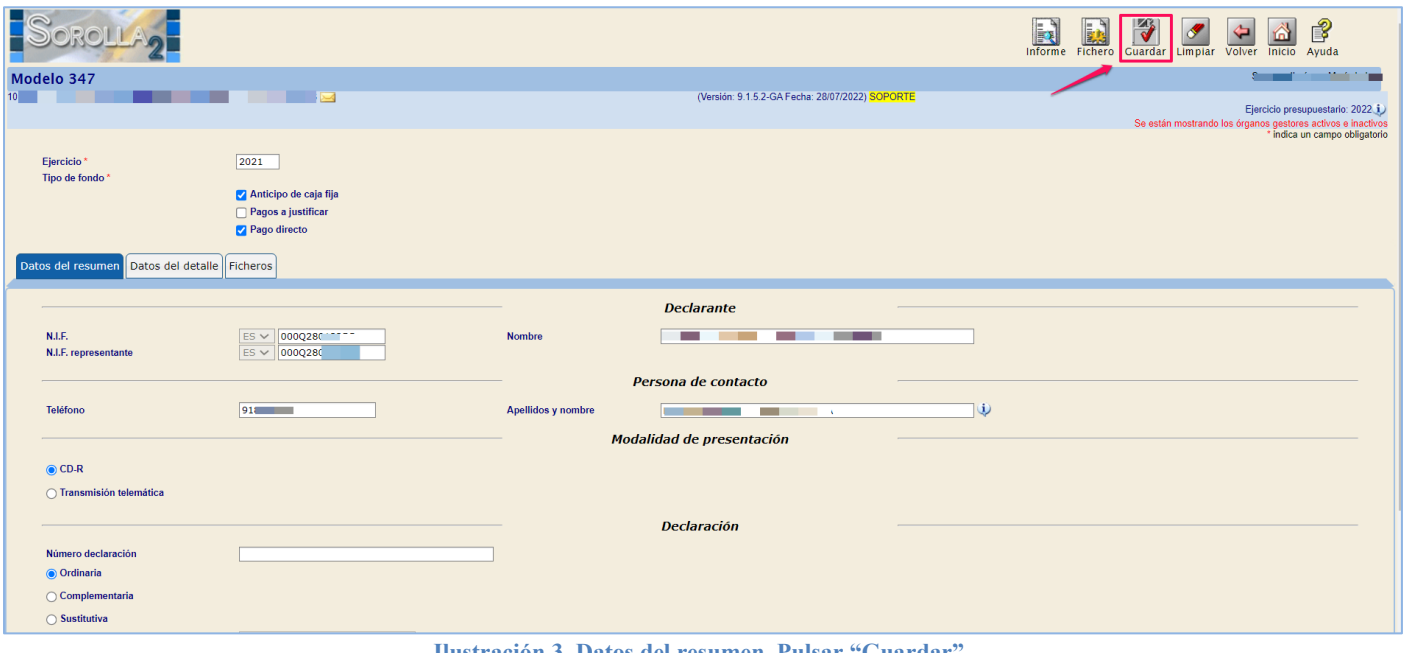

**Ilustración 3. Datos del resumen. Pulsar "Guardar"**

Una vez guardados los Datos del resumen nos vamos a la pestaña Datos del detalle y pulsamos en el icono de "calcular/generar".

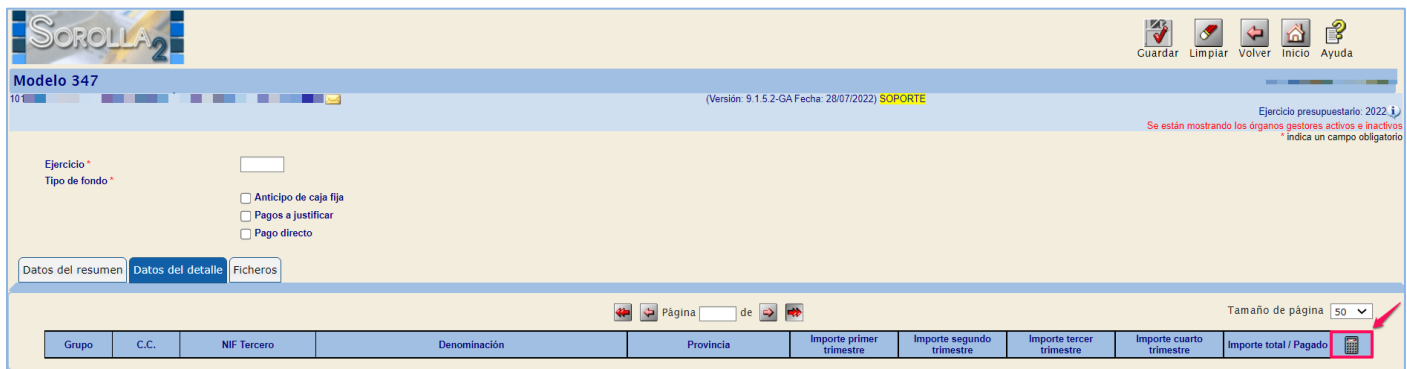

**Ilustración 4. Pestaña de datos del detalle.**

Una vez que nos ha generado los datos pulsaremos de nuevo en "Guardar".

|                                           |        |                                                                    |                                                                                    |                                |                                                 |                              | Informe Fichero             | <b>Cuardar</b> Limpiar      | Volver Inicio Ayuda                                                                             |                             |
|-------------------------------------------|--------|--------------------------------------------------------------------|------------------------------------------------------------------------------------|--------------------------------|-------------------------------------------------|------------------------------|-----------------------------|-----------------------------|-------------------------------------------------------------------------------------------------|-----------------------------|
| Modelo 347                                |        |                                                                    |                                                                                    |                                |                                                 |                              |                             |                             |                                                                                                 |                             |
| 10 <sub>1</sub>                           |        |                                                                    |                                                                                    |                                | (Versión: 9.1.5.2-GA Fecha: 28/07/2022) SOPORTE |                              |                             |                             | Ejercicio presupuestario: 2022 i<br>Se están mostrando los órganos gestores activos e inactivos | indica un campo obligatorio |
| Ejercicio <sup>*</sup><br>Tipo de fondo ' |        | 2021                                                               |                                                                                    |                                |                                                 |                              |                             |                             |                                                                                                 |                             |
|                                           |        | Anticipo de caja fija<br><b>Pagos a justificar</b><br>Pago directo |                                                                                    |                                |                                                 |                              |                             |                             |                                                                                                 |                             |
| Datos del resumen Datos del detalle       |        | Ficheros                                                           |                                                                                    |                                |                                                 |                              |                             |                             |                                                                                                 |                             |
|                                           |        |                                                                    |                                                                                    | « C Página 1 de 3 → →          |                                                 |                              | Tamaño de página 50 ~       |                             |                                                                                                 |                             |
|                                           |        |                                                                    |                                                                                    |                                |                                                 |                              |                             |                             |                                                                                                 |                             |
| <b>Grupo</b>                              | C.C.   | <b>NIF Tercero</b>                                                 | <b>Denominación</b>                                                                | Provincia                      | Importe primer<br>trimestre                     | Importe segundo<br>trimestre | Importe tercer<br>trimestre | Importe cuarto<br>trimestre | Importe total / Pagado                                                                          |                             |
| D                                         | N      | ES000B28841773                                                     | OYTUA MTPM FTAAUMQ SIPI                                                            | <b>MADRID</b>                  | 1.653,60                                        | 0.00                         | 0,00                        | 1.653,60                    | 3.307,20                                                                                        |                             |
| D                                         | N      | ES000B78361482                                                     | AAJOON ETVAEOJZ LRARO                                                              | <b>MADRID</b>                  | 886,07                                          | 1.806,88                     | 451.72                      | 2.258,60                    | 5.403,2                                                                                         |                             |
| D                                         | N      | ES000A48476006                                                     | AIWIKOY KRTAMFYRWWO I ITURWFOYIKOT AUOU                                            | <b>BIZKAIA</b>                 | 0.00                                            | 0.00                         | 0.00                        | 16.351.94                   | 16.351.94                                                                                       |                             |
| $\mathbf{D}$                              | N      | ES000B80039381                                                     | AVVXW WURUXVLPRWE UEVE                                                             | <b>MADRID</b>                  | 0.00                                            | 0.00                         | 14.982.00                   | 0.00                        | 14.982.0                                                                                        |                             |
| D                                         | N      | ES000B82139619                                                     | <b>BKFLTVY PSSTEK YKLLLTKYZ YPLP</b>                                               | <b>MADRID</b>                  | 2.995,94                                        | 1.234.49                     | 732.05                      | 17.587.78                   | 22.550,26                                                                                       |                             |
| D                                         | N      | ES000U88382544                                                     | <b>BOH OXQDWBQUHYDHNWYW</b>                                                        | <b>MADRID</b>                  | 0.00                                            | 0,00                         | 0.00                        | 16.762.57                   | 16.762.57                                                                                       |                             |
| D                                         | N      | ES000A79365821                                                     | BRTAIHBH UITMRPRVABB H BINPATARB BVNBNARBD BEBE<br><b>BEDEIED DEME EUNBVBBUITT</b> | <b>MADRID</b>                  | 12.477,42                                       | 26.192,00                    | 19.920,94                   | 19.824.20                   | 78.414,56                                                                                       |                             |
| $\mathbf{D}$                              | N      | ES000B82297904                                                     | BWLVB KOKOZCBK HZ OVRLACBEOSVS KOWO                                                | <b>MADRID</b>                  | 0.00                                            | 0.00                         | 16.758,50                   | 13,878.70                   | 30.637.20                                                                                       |                             |
| D                                         | N      | ES000B82023714                                                     | CICHC ORCIN 6555D HOCO                                                             | <b>MADRID</b>                  | 0,00                                            | 0,00                         | 0.00                        | 11.120,12                   | 11.120, 1                                                                                       |                             |
| D                                         | N      | ES00005405067K                                                     | <b>CNPCOIQOII RIRVD HNIR</b>                                                       | <b>MADRID</b>                  | 0.00                                            | 0.00                         | 0.00                        | 20,140.00                   | 20,140.00                                                                                       |                             |
| D                                         | N      | ES000A28476208                                                     | CPYQCGU WC IQUPGGEQPUCTAP UKQUQTUL GLULL GLPLCLL<br>PLYL                           | <b>MADRID</b>                  | 12.621.32                                       | 12.617,99                    | 0.00                        | 29.494.18                   | 54.733.49                                                                                       |                             |
| D                                         | N      | ES00002870226X                                                     | DJEFHIWJ JELFZIJK DEJWFFJFL JJVFIE                                                 | <b>MADRID</b>                  | 4.309,00                                        | 0.00                         | 0.00                        | 0.00                        | 4.309,00                                                                                        |                             |
| $\mathsf{D}$                              | N      | ES000X2086470W                                                     | <b>DORKRPZH EHRZH BHK BRRYRBRPQ</b>                                                | <b>MADRID</b>                  | 0.00                                            | 1.908.00                     | 0.00                        | 3.816.00                    | 5.724.0                                                                                         |                             |
| D                                         | N      | ES000S2826015F                                                     | EKZEMLEKEEFK FEKEMAL NE LA ANOEKECZMAEEFK NEL ECZANF                               | <b>MADRID</b>                  | 8.000,00                                        | 0,00                         | 0,00                        | 0,00                        | 8.000,0                                                                                         |                             |
| $\mathbf{D}$<br>$\mathbf{D}$              | N<br>N | ES000B83633156<br>ES000B88186150                                   | <b>HEGEHLHGYLB YHE</b><br>HHC WHHCFZCR HZCLUFFZCZ OU CRFWHHRCUC CFK                | <b>MADRID</b><br><b>MADRID</b> | 0.00<br>0.00                                    | 13.890.80<br>0.00            | 0.00<br>0.00                | 0.00<br>4.573.80            | 13.890.8<br>4.573.8                                                                             |                             |

**Ilustración 5. Guardar los datos generados en pestaña de datos del detalle.**

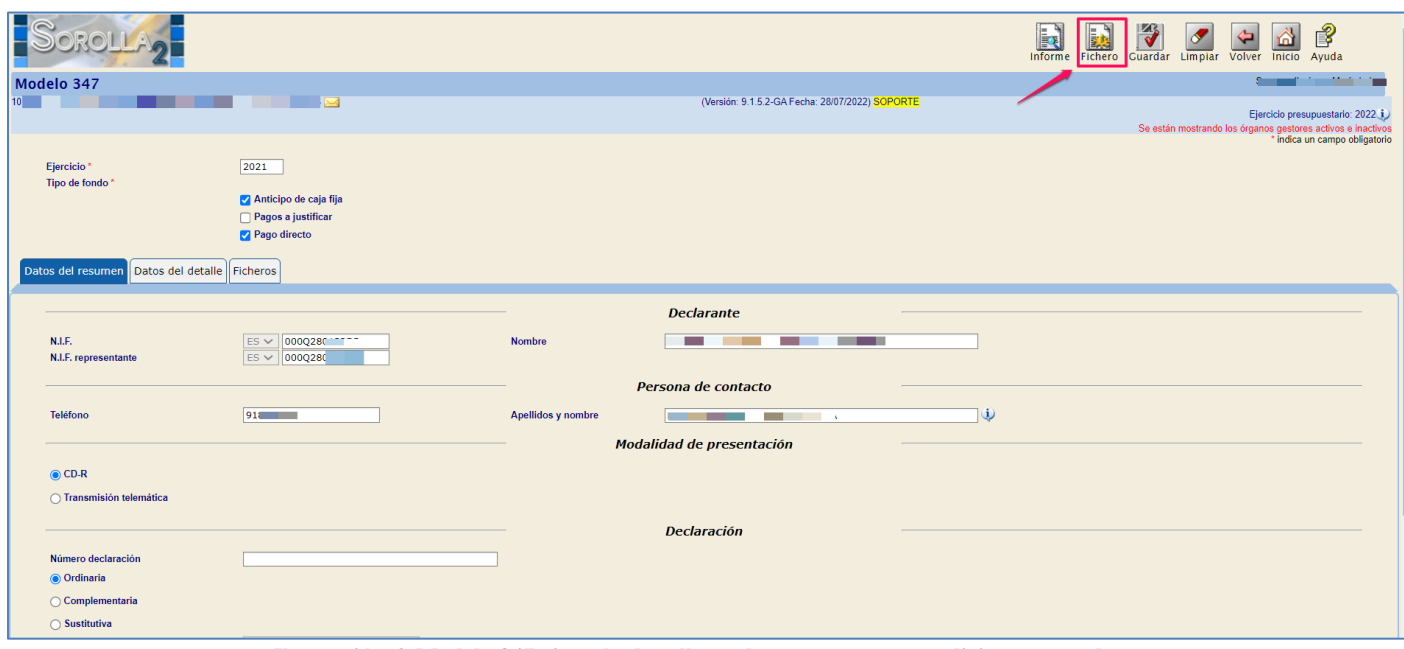

**Ilustración 6. Modelo 347 ejemplo de rellenar los campos que se solicitan y guardar.**

Si queremos ver el informe del modelo 347 pulsamos en "Informe".

A continuación, generaremos el fichero pulsando en el icono de "Fichero".

Pulsamos en el link del Modelo 347.

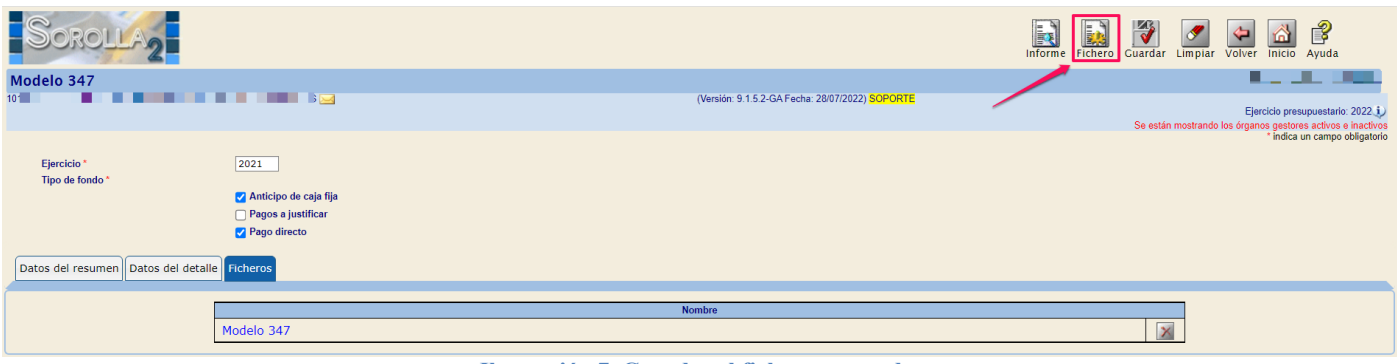

**Ilustración 7. Guardar el fichero generado.**

Una vez abierto el modelo pulsamos en el icono "descargar" y guardaremos el fichero en la ubicación deseada.

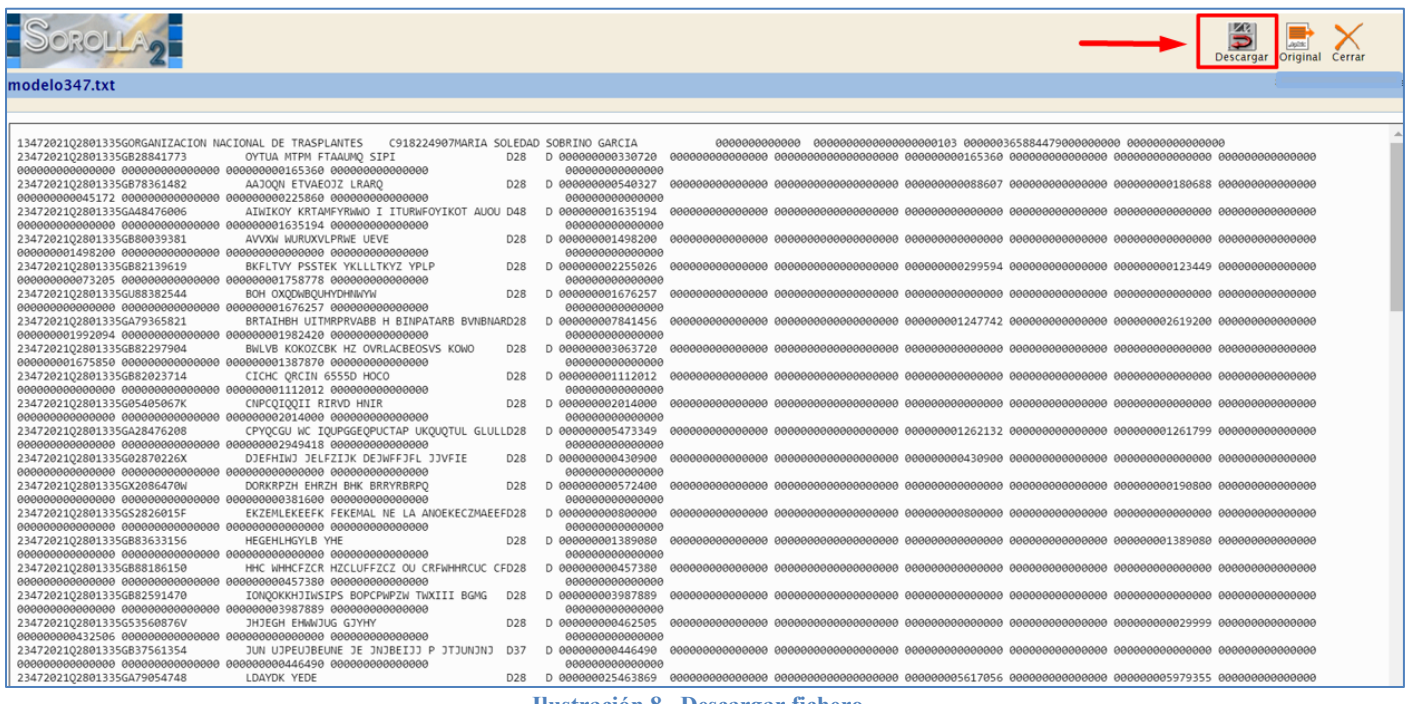

**Ilustración 8 . Descargar fichero.**

### SOROLLA2 Modelo 347 SOROLLA2

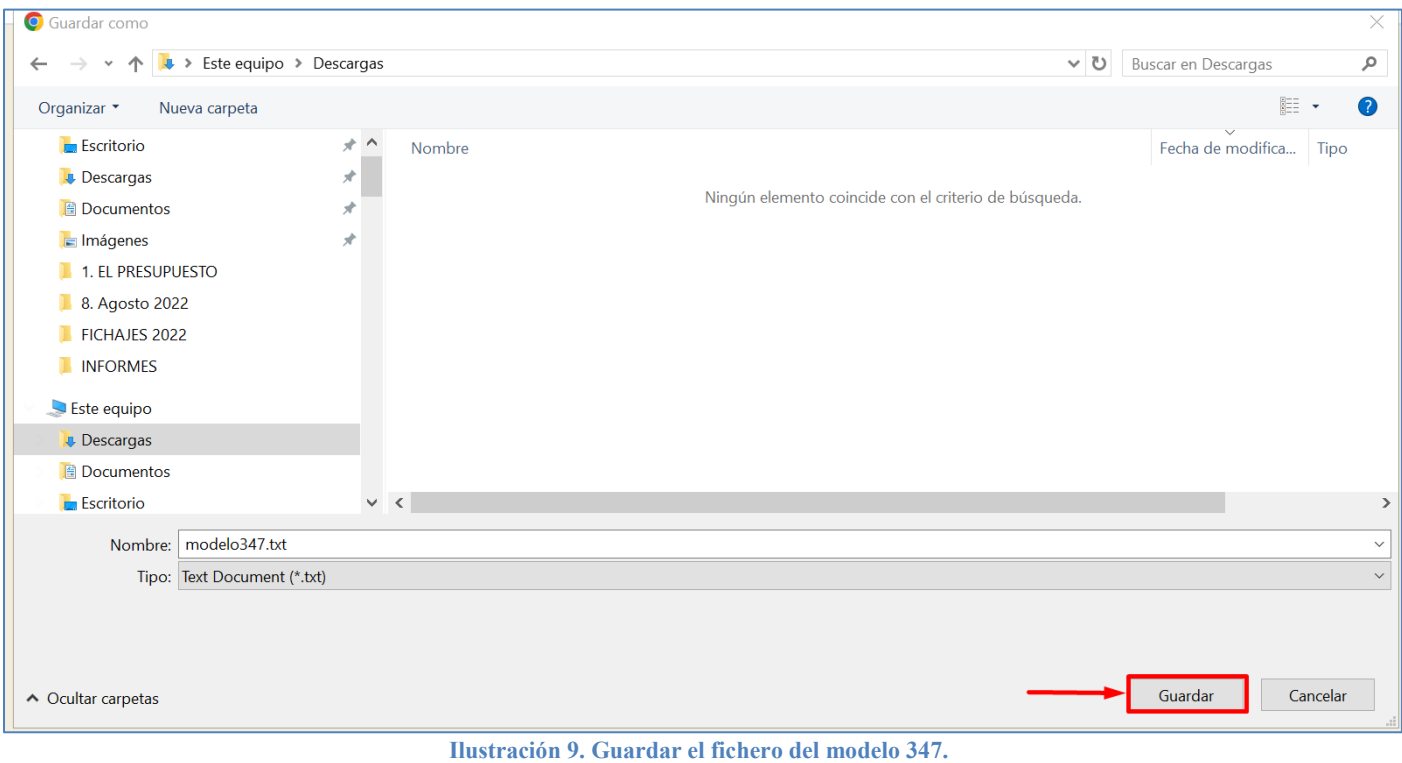

Una vez generado y guardado el fichero del modelo 347 de Sorolla 2, iremos al portal de la agencia tributaria dónde debemos seguir las instrucciones indicadas en la página web de la Agencia Tributaria: <https://sede.agenciatributaria.gob.es/Sede/procedimientoini/GI27.shtml>

Se pulsa en el enlace al modelo correspondiente.

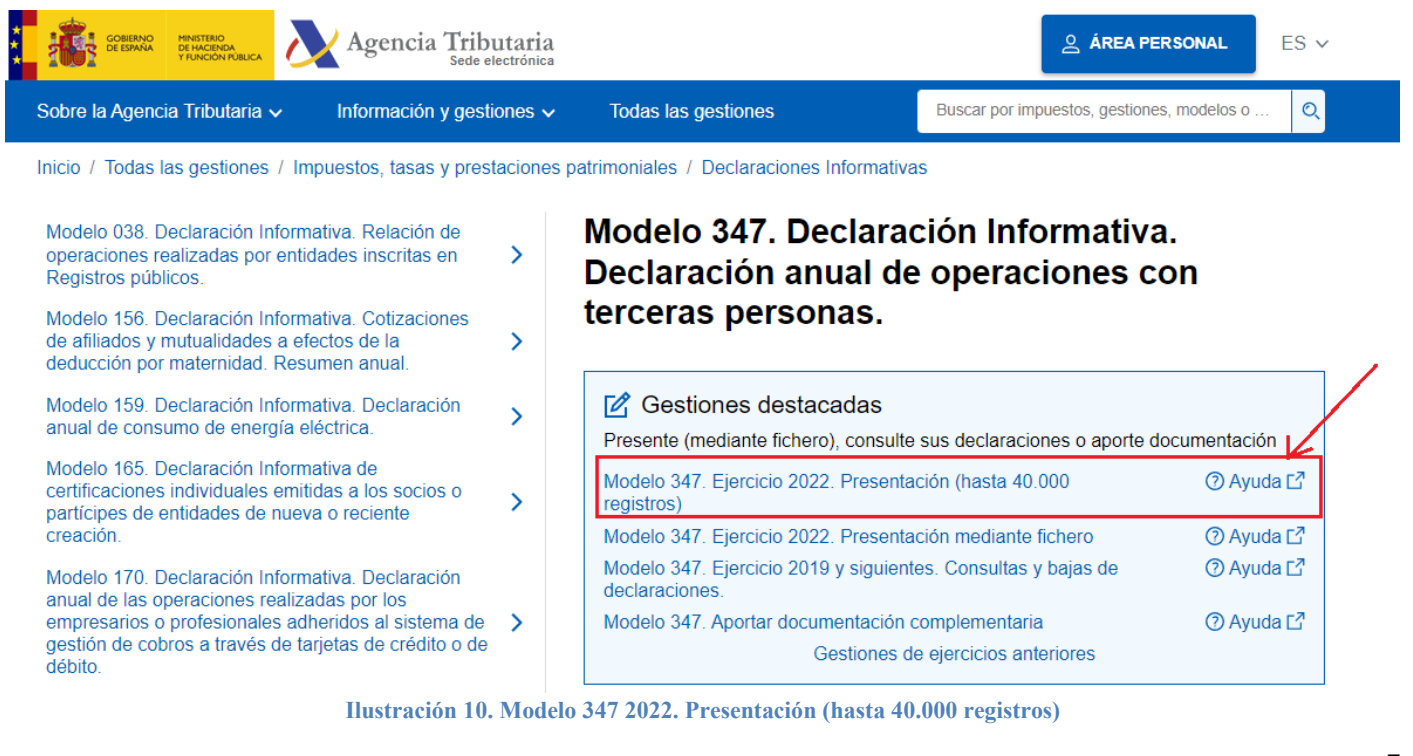

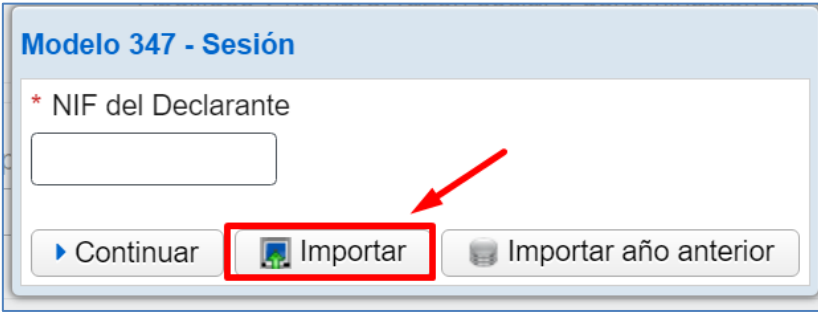

**Ilustración 11. Modelo 347 - Sesión. Importar**

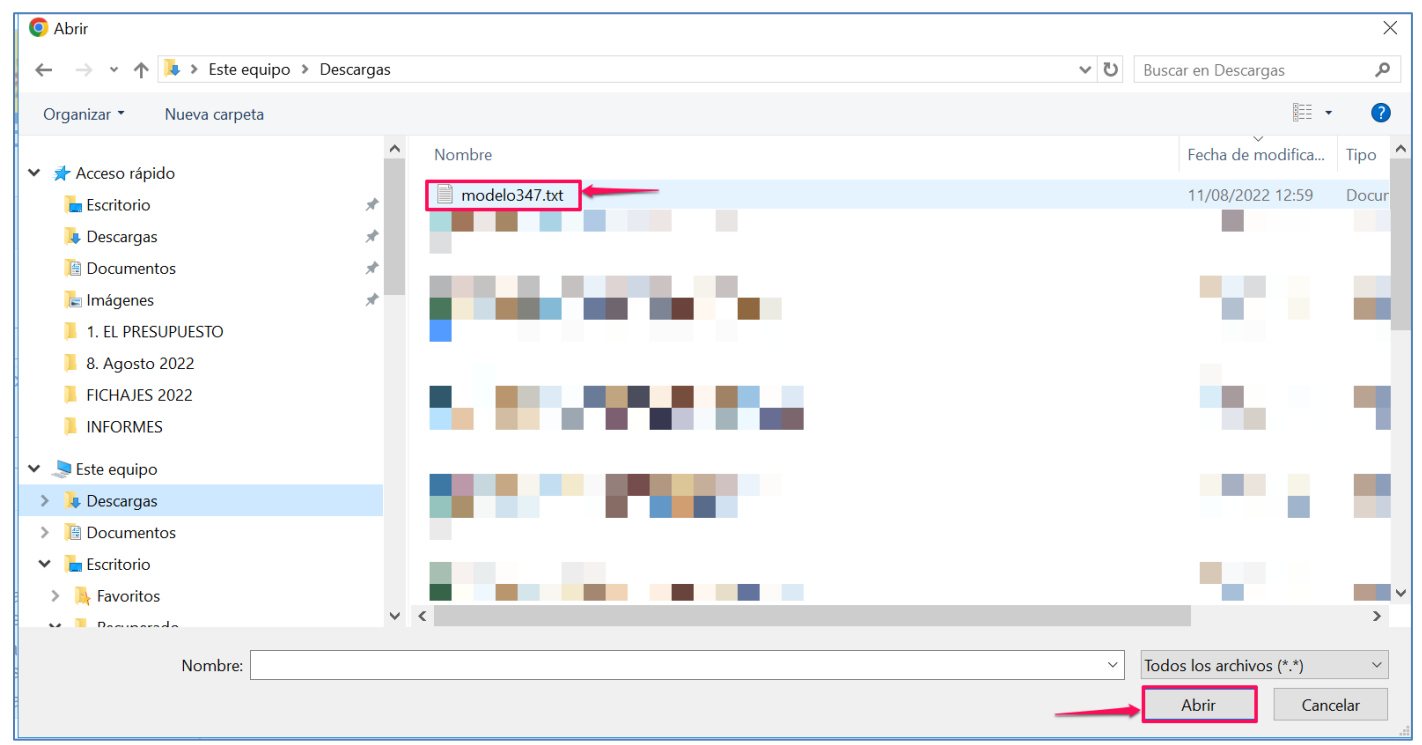

**Ilustración 12. Modelo 347.txt. Abrir**